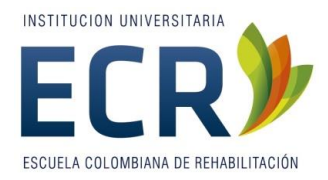

Guía para la Presentación de Trabajos Escritos

Doris Edith Gómez María Emma Reyes Gloria Isabel Bermúdez Diana Patricia Walteros Autores

Escuela Colombiana de Rehabilitación

Departamento de Investigación

11 de julio de 2016

### **Introducción**

En el año 2016 se definió el estilo de edición de la Asociación Americana de Psicología (APA) sexta edición en inglés o tercera edición en español, como la norma de referencia para la presentación de los trabajos escritos en la ECR. El estilo de publicación APA ha sido asumido por la mayoría de instituciones educativas y centros de investigación en el mundo entero y está incluido en el procesador de texto de Microsoft Office Word desde el 2007. Se estima que el 75% de las publicaciones arbitradas en inglés y el 70% de las publicaciones arbitradas en español la exigen para la aceptación de los manuscritos (Galindo, s.f, citado por Girón Castro, 2011).

La APA propone más que una serie de normas técnicas, un estilo de redacción aplicable a la escritura científica, que facilita la comunicación al interior de las comunidades académicas. Por ello, el estilo se basa en principios éticos y legales que subyacen a todo trabajo académico que se resumen en tres principios (APA, 2010):

- Precisión del conocimiento científico
- Protección de los derechos y garantías de los participantes
- Protección de los derechos de propiedad intelectual

El presente documento tiene como finalidad presentar los lineamientos generales para la presentación de documentos académicos escritos en la Escuela Colombiana de Rehabilitación (ECR), los cuales se basan en las reglas del estilo editorial APA. El estudiante podrá por tanto despejar dudas más puntuales en el Manual de Publicaciones de la APA disponible en la biblioteca y en el sitio web www.apastyle.org en donde encuentran disponibles recursos para aprender el estilo APA.

Se resumen a continuación los aspectos básicos de la norma APA que se consideran en la ECR para la presentación, citación y referenciación de los trabajos escritos en los diferentes

cursos. El documento se divide de dos grandes partes que incluyen los aspectos estructurales y los aspectos formales de los trabajos escritos.

#### **Estructura y Contenido de los Trabajos Académicos**

Los trabajos académicos suponen una estructura general básica, esto es, se componen de una serie de partes mínimas, a las que se pueden sumar otras, de acuerdo con la naturaleza y sentido del escrito en el marco de la especificidad de cada curso.

Las partes que deben incluir todos los trabajos académicos presentados en la ECR incluyen: portada, introducción, objetivo, desarrollo del trabajo (apartados a desarrollar de acuerdo con el tipo de documento y según criterio docente en el marco del curso) y referencias. A continuación se explicara cada una de estas partes.

## **Portada.**

La portada es la primera hoja del trabajo, todo el contenido de esta hoja aparecerá centrado en mayúscula y minúscula (mayúsculas iniciales en palabras principales). En la parte superior de la hoja se escribirá el título del trabajo; cerca de la mitad de la hoja se escribe el apellido y nombre de los autores del documento en orden alfabético y debajo se colocara la palabra Autor(es); un poco más abajo aparecerá el nombre y apellido del profesor que dirige el curso y debajo se colocara la palabra Docente; hacia la parte final de la hoja aparecerá el nombre de la universidad, debajo se escribirá el nombre del curso y debajo se colocara la fecha en que se presenta el trabajo.

Ejemplo:

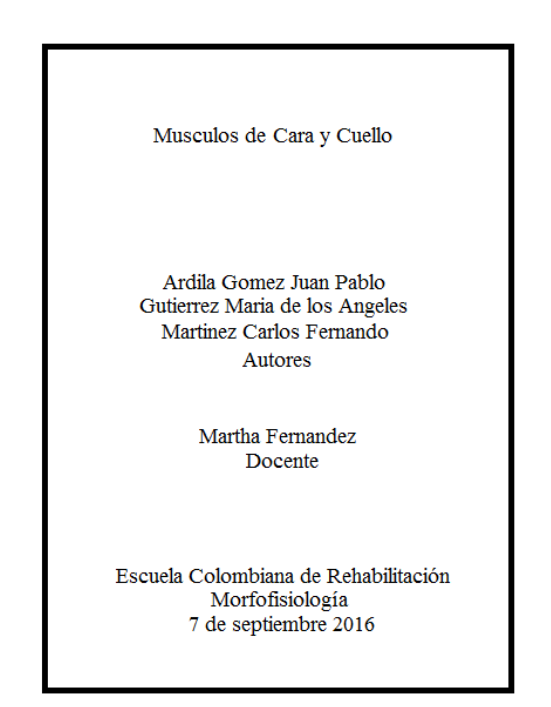

#### **Introducción**.

La introducción tiene como fin contextualizar al lector sobre el contenido del trabajo, la importancia del tema o problema que aborda, de dónde surge y qué referentes lo orientan, brinda una idea concreta de su finalidad, sus implicaciones y en últimas, sobre el contenido que podrá encontrar el lector en el documento que sigue. Se debe colocar la palabra Introducción con un nivel de titulación 1.

## **Objetivo.**

El objetivo es fundamental en un trabajo, es el que define el propósito o finalidad del documento mismo o de la actividad realizada en el curso. Un objetivo debe iniciar con un verbo en infinitivo y debe expresar en palabras exactas los alcances de la realización del trabajo, es decir, lo que se espera lograr. Se debe colocar la palabra Objetivo con un nivel de titulación 1.

## **Desarrollo del trabajo.**

En este apartado se desarrollan los puntos planteados por el docente para dar alcance al objetivo que se propone con la realización del trabajo, estos puntos dependerán del tipo de

trabajo solicitado y de los intereses particulares de cada curso. Se deben colocar los títulos principales con un nivel de titulación 1 y conservar los niveles de titulación que correspondan. En caso de que se trate de un reporte de investigación este desarrollo del trabajo consiste en los apartados de Método, Resultados y Discusión, cada uno de los cuales conserva el nivel de titulación  $1<sup>1</sup>$ .

### **Referencias.**

En este apartado se debe colocar, en estricto orden alfabético, un listado de todas las fuentes que fueron consultadas y citadas en la realización del trabajo. Se dedicará un apartado al final de este documento para explicar detalladamente la forma de presentación de las referencias. Se debe colocar la palabra Referencias con un nivel de titulación 1.

## **Forma de presentación de los trabajos escritos**

En la tabla 1 se resume de forma sucinta los elementos de forma que deben tenerse en cuenta en la presentación de los trabajos escritos. Posteriormente se describen los aspectos básicos de la presentación de tablas y figuras, y finalmente lo correspondiente a la citación de fuentes y elaboración de la lista de referencias.

#### Tabla 1

 $\overline{a}$ 

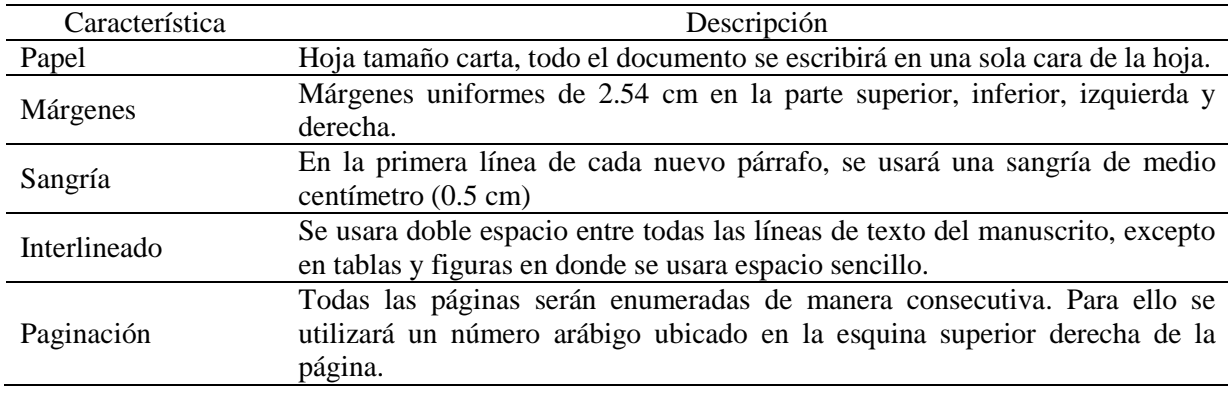

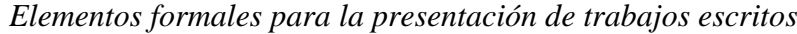

<sup>1</sup> Para los informes de investigación se tendrá en cuenta las siguientes partes: portada, resumen, introducción, método, resultados, discusión, referencias y apéndices. Para profundizar sobre el contenido de cada una de estas partes se sugiere consultar los lineamientos para la presentación de anteproyectos y proyectos de investigación en la ECR.

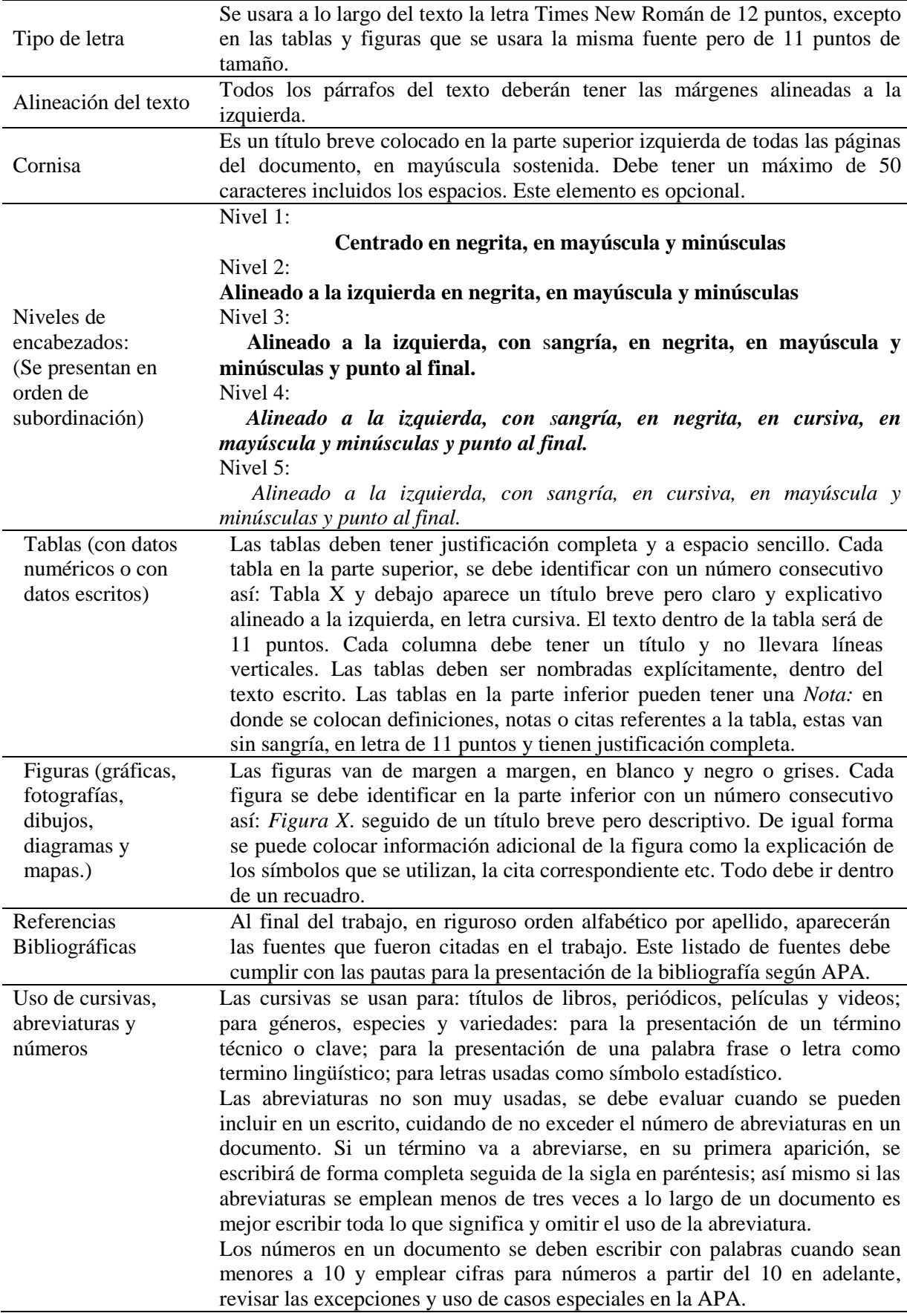

## **Tablas y figuras**

Las tablas y las figuras son el mecanismo con el que cuentan los autores para presentar información y datos de manera ágil y fácil de comprender. "Por lo general, las tablas muestran valores numéricos o información textual ( p.e. listas de palabras) organizados en una técnica de visualización en columnas y filas. Una figura puede ser un esquema, una gráfica, una fotografía, un dibujo o cualquier otra ilustración o representación no" (APA, 2010, p. 127). A continuación se presenta una guía rápida para la elaboración de tablas y figuras según el estilo de la APA.

#### **Tablas.**

Con mayor frecuencia las tablas tienden a presentar más datos cuantitativos que cualitativos. Las tablas deberán ser numeradas en forma consecutiva con números arábigos en el orden en que aparecen en el texto y se asignará un título breve pero claro y explicativo a cada una, el cual se escribe en la parte superior, al margen izquierdo de la tabla en cursiva.

Ejemplo:

#### Tabla 2

*Propiedades psicométricas de las variables principales del estudio*

|              |     |      |      | Rango     |             |         |
|--------------|-----|------|------|-----------|-------------|---------|
| Variable     | n   | M    | DE   | Potencial | Real        | Sesgo   |
| Afectividad  |     |      |      |           |             |         |
| Positiva     | 560 | 3.27 | 0.77 | $1-5$     | $1.0 - 5.0$ | $-0.36$ |
| Negativa     | 563 | 2.26 | 0.79 | $1-5$     | $1.0 - 4.7$ | 0.63    |
| Apoyo social |     |      |      |           |             |         |
| Madre        | 160 | 4.17 | 1.08 | $1 - 5$   | $1.0 - 5.0$ | $-1.54$ |
| Pareja       | 474 | 4.03 | 1.19 | $1-5$     | $1.0 - 5.0$ | $-1.26$ |

*Nota:* La variación en el tamaño de la muestra se debe a la variación en el número de mujeres que cumplieron los criterios de selección. Adaptado de "Mixed Messages: Implications of social conflicto and social" por Jajor, J. M Zubek, M. & L. Cooper, 1997, *Journal of personality and social psychology,* 76, p. 1355 por la Escuela Colombiana de Rehabilitación.

Cada columna llevará un encabezado que corresponde al título de la columna. Como aparece en la tabla 2 todas las abreviaturas no estandarizadas serán explicadas en una nota bajo la tabla. Solamente serán utilizadas las líneas horizontales que el autor considere necesarias para aportar claridad al lector y el contenido de las columnas debe estar con margen justificado. Además se debe tener en cuenta que: a) se deben incorporar solamente las tablas que son relevantes para la compresión del trabajo, b) cada tabla deberá ser mencionada en el texto con el número correspondiente, antes de que aparezca la tabla, c) cuando necesite utilizar sub-encabezados, estos deben escribirse debajo del encabezado sin repetir información, d) si se utiliza una tabla o figura de otro autor, que haya sido publicada o no, es preciso realizar la cita correspondiente en la parte de nota. Así mismo si la tabla o figura es modificada es preciso expresar la autorización de la modificación realizada. Como estrategia final se sugiere chequear las tablas del documento mediante la lista de verificación de tablas y figuras disponible al final de este segmento.

#### **Figuras.**

Se entiende por figura cualquier tipo de ilustración diferente a una tabla (gráfica, diagrama, fotografía, dibujo, mapa o cualquier otro tipo de representación) y son utilizadas para comunicar patrones de resultados o conceptos (estructurales o pictóricos) de manera ágil.

Las figuras deben contener pie y leyenda. El pie es la explicación concisa de la figura por lo que se constituye en el título de la misma y se coloca directamente debajo de la figura. La leyenda explica los símbolos empleados en la figura y hace parte integral de la misma. Todo en conjunto debe aparecer dentro de un recuadro el cual va de margen izquierda a margen derecha.

Las figuras serán numeradas consecutivamente desde su primera mención en el texto; aparecerá la palabra *Figura* y el número en cursiva, con margen justificada, seguido de la leyenda correspondiente.

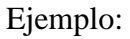

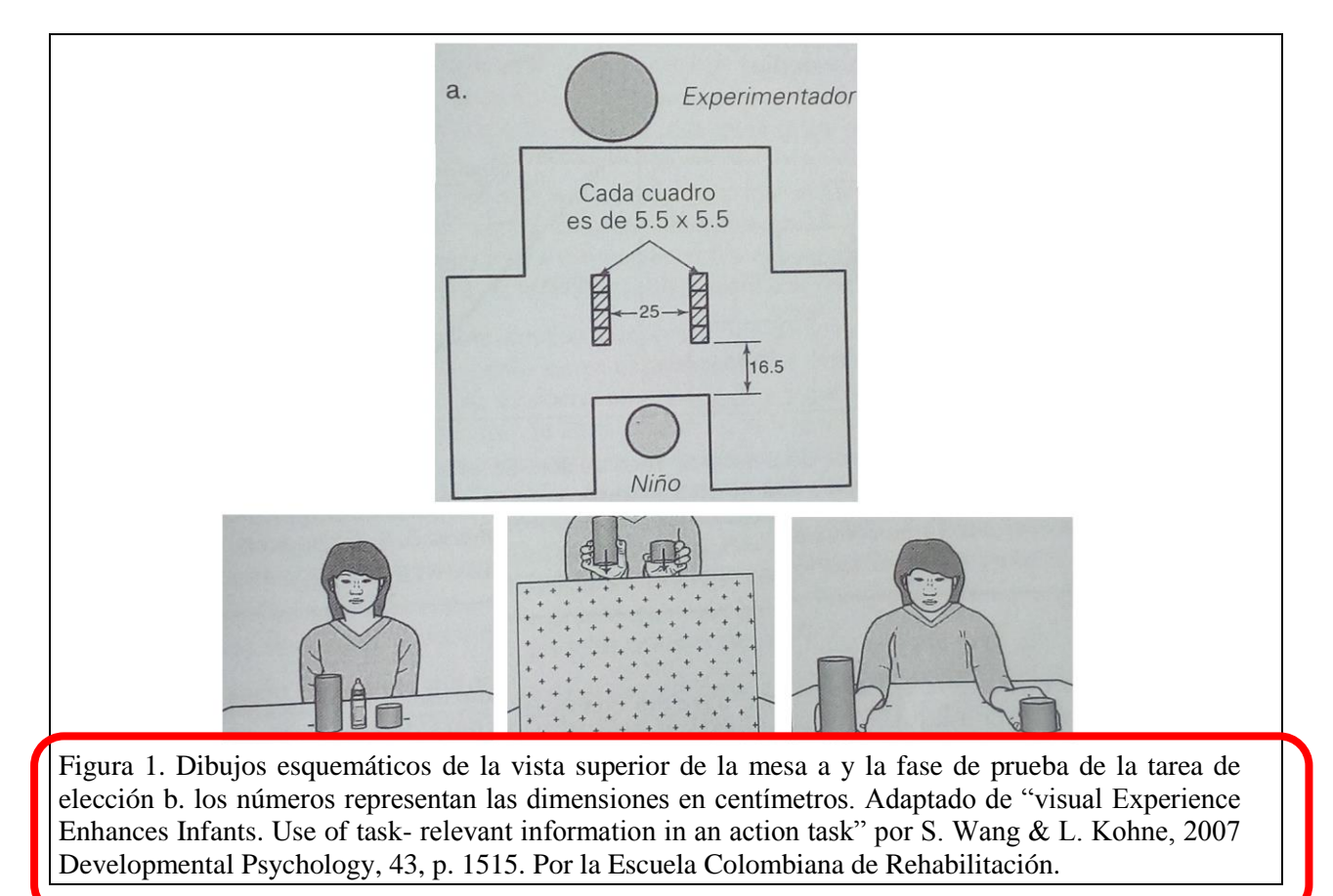

### **Lista de verificación de tablas y figuras**

Pie de Figura

Una vez escrito su trabajo verifique la adecuación de tablas y figuras respondiendo las

siguientes preguntas y ajuste en los casos en los que la respuesta sea negativa.

¿Tablas y figuras están numeradas consecutivamente con números arábigos?

¿Las tablas y las figuras se mencionan en el texto con el número y en orden correspondiente?

¿Cada tabla cuenta con título breve, claro y explicativo, y está escrito en letra cursiva en la

parte superior izquierda?

¿Cada figura cuenta con un pie de figura explicativo de la ilustración, y está escrito en la parte

inferior izquierda?

¿En cada caso la palabra Figura está escrita en cursiva y la palabra Tabla está escrita en itálica (sin cursiva)?

¿En las tablas todas las columnas tienen encabezado?

¿Se han omitido las líneas verticales de las tablas?

¿La información contenida en tablas y figuras no se repite?

## **Citación de las fuentes**

El estilo de citación APA usa principalmente la información del autor y del año para dar el crédito correspondiente de las fuentes bibliográficas consultadas. En el documento puede aparecer información en la que se reproduce el material consultado al pie de la letra sin hacer ningún ajuste o puede parafrasearse una idea contenida en dicho material; para ambos casos es necesario colocar la cita correspondiente de la fuente consultada.

Es recomendable citar textualmente cuando la información que se va colocar en el documento puede cambiar el sentido si se resume o parafrasea, también cuando es necesario destacar apartados de un texto por alguna razón especial. El parafrasear un texto ocurre cuando se desea expresar una idea con unas palabras diferentes a las del autor original y en la construcción del nuevo texto se usan palabras propias.

## **Cita menor de 40 palabras.**

Cuando una cita tenga menos de 40 palabras el texto escrito debe ir entre comillas y al cerrar las comillas aparecerá entre paréntesis los apellidos de los autores, el año y el número de página.

Ejemplo:

La confusión de este tema es la naturaleza superpuesta de los roles en el cuidado paliativo, a través del cual, "quienes se encuentran dentro de las disciplinas medicas satisfacen las necesidades médicas; cualquier miembro del equipo puede hacerse cargo de las necesidades no medicas" (Csikai & Chaintin, 2006, p. 112).

#### **Cita mayor de 40 palabras.**

Si la cita comprende 40 o más palabras, se debe colocar en un bloque independiente del texto escrito y no se colocarla entre comillas, este bloque de texto tendrá una sangría izquierda de 2.54 cm. Al final del texto, cite en un paréntesis la fuente de consulta y el número de página o de párrafo.

Ejemplo:

Otros han contradicho esta opinión:

La co-presencia no organiza la interacción intima entre todos los miembros del grupo. Considere las reuniones sociales a gran escala, en donde cientos y miles de personas se congregan en un lugar para realizar un ritual o celebrar un acontecimiento. En estos casos los participantes pueden apreciar la manifestación visible del grupo, la congregación física e incluso su habilidad para hacer conexiones directas e íntimas con aquellos a su alrededor está limitada por la pura magnitud de la concurrencia. (Purcell, 1997, p. 111).

#### **Formas para citar.**

Un aspecto fundamental en el proceso de redacción es que aparezcan las citas que permiten ver las fuentes de consulta que han contribuido al documento escrito y que evitan una de las fallas más frecuentes con relación a los derechos de autor (plagio). En la tabla 3 se resumen los tipos de cita y los casos especiales relacionados con la citación de fuentes bibliográficas.

## Tabla 3 *Formas de citación según el estilo APA*

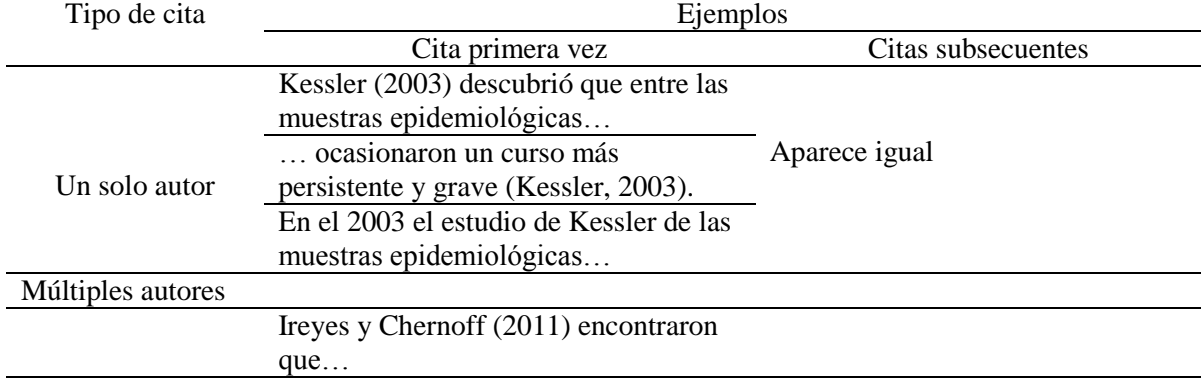

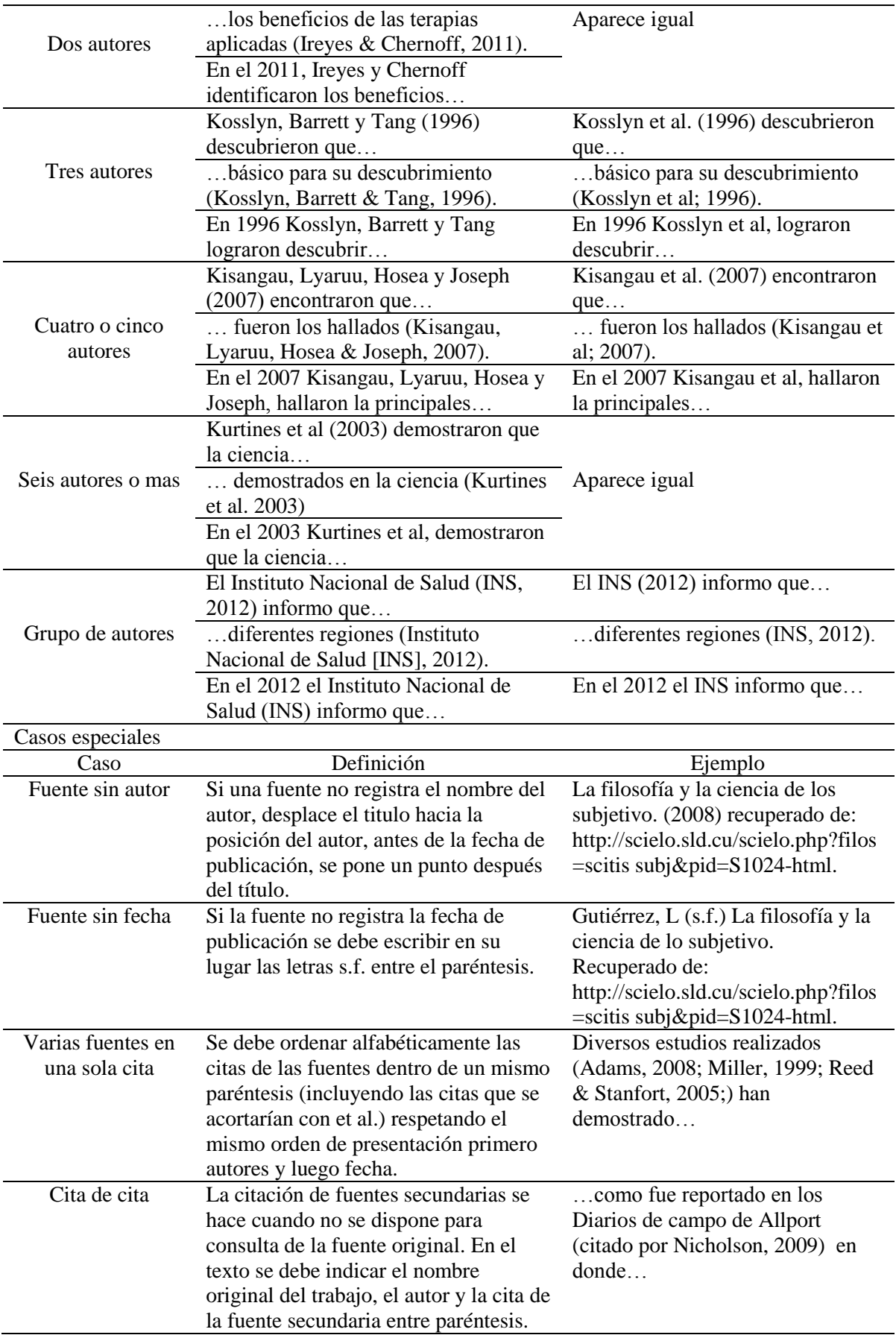

### **Lista de verificación: citación de las fuentes**

Una vez escrito su trabajo verifique la adecuación de la citación de sus fuentes respondiendo las siguientes preguntas, y ajuste en los casos en los que la respuesta sea negativa.

¿La cita textual es necesaria porque al parafrasear cambia el sentido o porque quiere destacar la información?

¿La mayoría de citas corresponden a paráfrasis?

¿Ha puesto entre comillas las citas textuales cortas –menores a 40 palabras- ?

¿Ha puesto en un bloque independiente sin usar comillas y con sangría de 2.54 cm a la izquierda, las citas textuales largas –mayores a 40 palabras-?

¿Después de cerrar comillas o al finalizar el bloque independiente ha incluido la fuente entre paréntesis: (Apellido(s), año y página)?

¿Todas las fuentes incluyen apellido(s) de autor(es) y año de la publicación?

Al usar fuentes de uno o de dos autores: ¿ha escrito la fuente incluyendo el o los apellidos en la primera cita y también en las siguientes?

Al usar fuentes de tres, cuatro o cinco autores: ¿ha escrito la fuente incluyendo todos los apellidos en la primera cita y en las siguientes solamente el primer apellido seguido de et al? Al usar fuentes de seis o más autores: ¿ha escrito la fuente incluyendo el apellido del primer autor + et al en la primera cita y también en las siguientes?

#### **Referencias**

La lista de referencias tiene como propósito permitir al lector recuperar y utilizar las fuentes que fueron usadas para la construcción del documento por lo que solo se deben incluir las fuentes que sustentan la investigación y que fueron citadas en el texto que se está presentando; por otro lado la bibliografía es aquella que incluye las fuentes que permiten

profundizar en un tema en particular, sin que estén citados dentro del texto. Para el estilo de publicación APA es necesario hacer listado de referencias y no bibliografía.

La mayoría de las fuentes que se referencian contienen los siguientes elementos: autor, año de publicación, título y editorial o recuperación de datos. El listado de referencias debe organizarse en orden alfabético por la primera inicial del apellido del autor, utilizando sangría francesa de 1 cm e interlineado doble.

# Tabla 4 *Estructura de la lista de referencias*

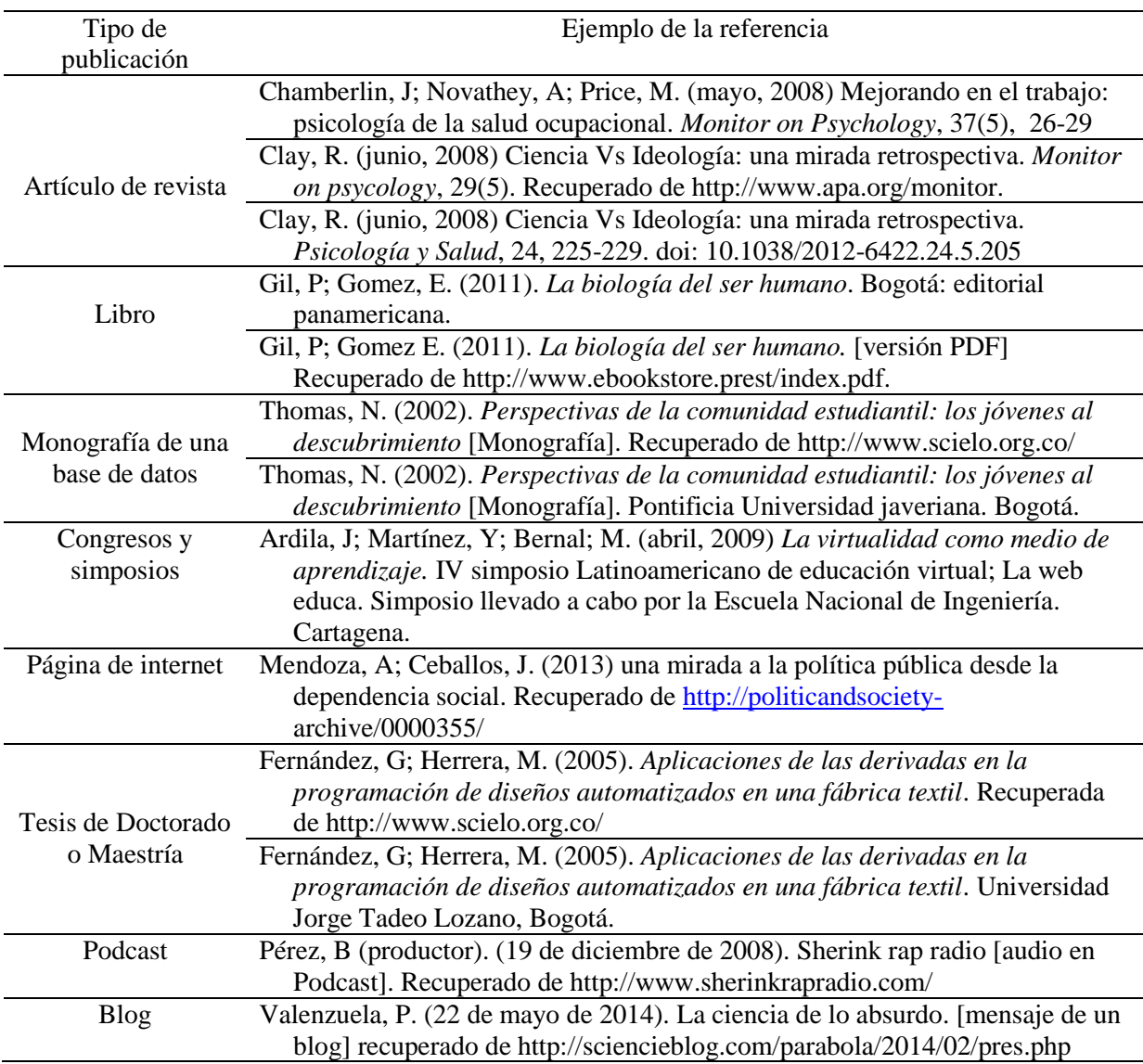

Las nuevas normas de referenciación de artículos de revistas digitales manejan la figura del DOI (Digital Object Identifier) que es un código de ubicación y protección informático asignado por la editorial a un documento en formato electrónico, que permite identificar el contenido y proveer un enlace consistente para su localización en Internet. En la figura 2 se muestra donde se puede ubicar el DOI en un artículo científico.

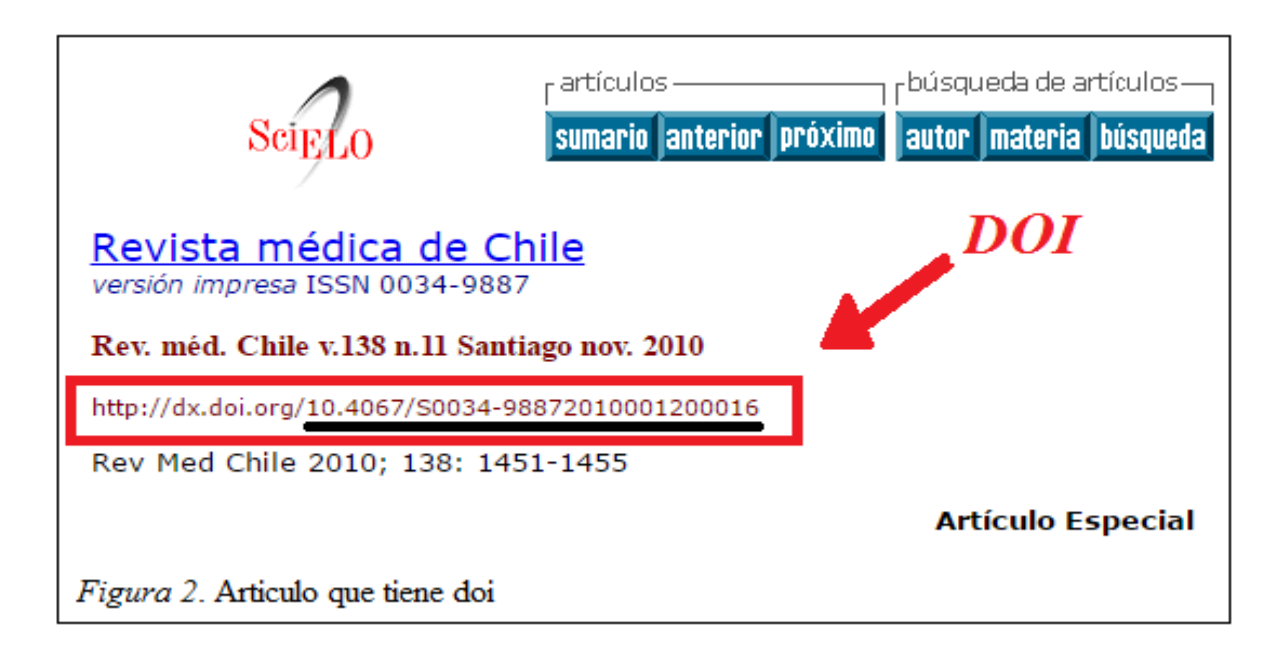

Nota: Para encontrar artículos de revistas digitales que usan sistema DOI, debe necesariamente hacerlo a través de la página http://dx.doi.org/; Actualmente, no todos los documentos tienen DOI, pero si lo tienen es necesario incluirlo como parte de la referencia.

## **Lista de verificación: Referencias**

¿Las referencias están ordenadas alfabéticamente por los apellidos de los autores?

¿Ha usado sangría francesa en las referencias?

¿Las referencias se citan dentro del texto y a la vez aparecen en el listado de referencias?

¿Las citas en el texto y en el listado de referencias coinciden en la información de autores y

años?

¿Los títulos de las publicaciones periódicas están escritos completos?

¿En la lista de referencias se proporcionan los números de página de todos los artículos o capítulos de libros?

¿En la lista de referencias se proporciona la información del país, ciudad y editorial de todos los libros?

¿En la lista de referencias se proporciona la información de fecha de fecha de última actualización, fecha de acceso y dirección completa de URL de todas las páginas de internet?

## **Referencias**

American Psychological Association (2010). *Manual de Publicaciones de la American Psychological Association* (3a ed). México D.F, México: Manual Moderno

Girón Castro, S. J. (2011). Anotaciones sobre Plagio. Recuperado de

http://190.85.246.40/gramatica/antiguo-gramatica/2011/Libro%20plagio%202010.pdf